学籍番号: 天名:

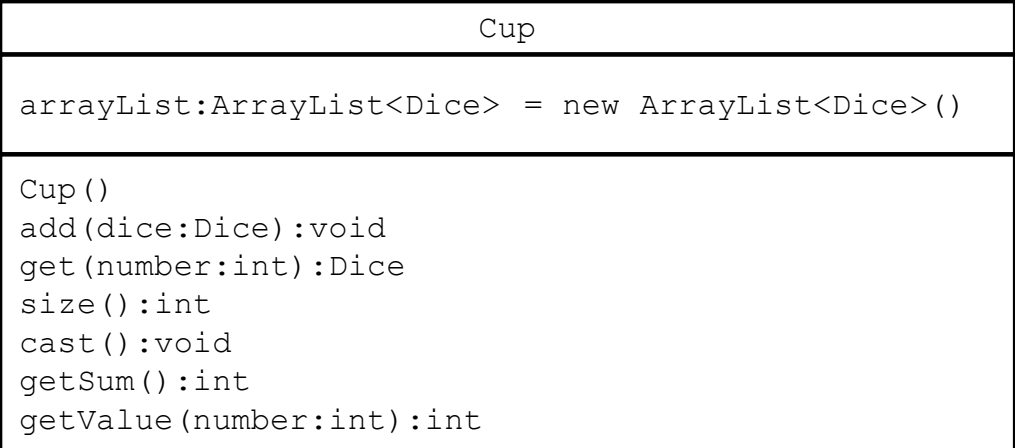

※ ArrayList を使用するために

import java.util.ArrayList; の記述が必要です.

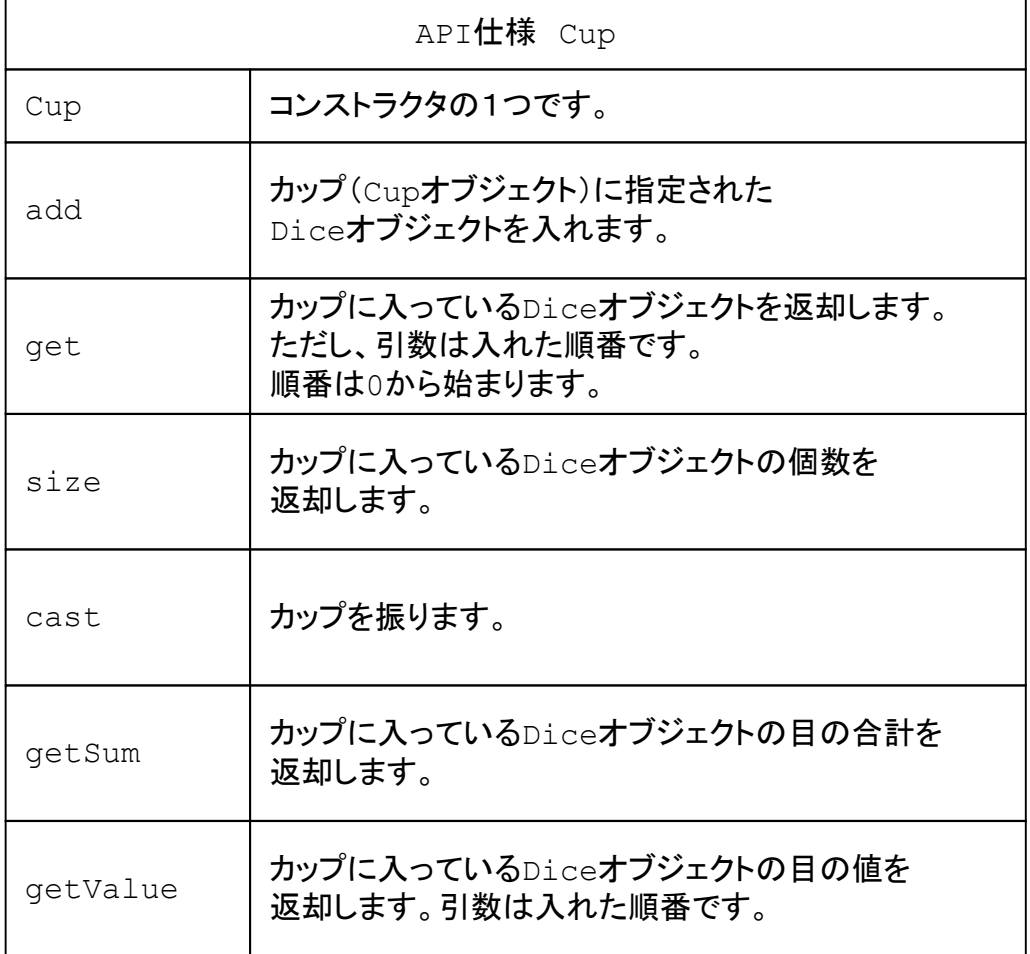